## SIMULACIÓN DE FLUJOS PIROCLÁSTICOS DEL VOLCÁN CERRO MACHÍN, COLOMBIA, MEDIANTE LA APLICACIÓN DE HERRAMIENTAS DE ARCGIS©

# A SIMULATION OF PYROCLASTIC FLOWS AT CERRO MACHIN VOLCANO USING ARCGIS© TOOLS

Elsa Adriana Cárdenas Quiroga Geóloga, Ms, Profesora Asistente, Facultad de Ingeniería, Líder Grupo Geomática Aplicada, Universidad Militar Nueva Granada, Bogotá, Colombia. elsa.cardenas@unimilitar.edu.co

> Andrea Isabel Pulido Valero Ingeniera Topográfica, Universidad Distrital Francisco José de Caldas. Estudiante Especialización en Geomática, Universidad Militar Nueva Granada, Bogotá, Colombia.

Fecha de recepción: 25 de julio de 2012 Fecha de aprobación: 15 de diciembre de 2012

#### RESUMEN

Cerro Machín es un volcán activo, caracterizado en el pasado por erupciones explosivas de tipo pliniano y ubicado en un sector de gran importancia económica. Desde la década de los noventa se han desarrollado varios modelos de simulación para determinar el área que podría resultar afectada en una nueva erupción, pero estos modelos se basan en programas con variables predeterminadas que no son fácilmente modificables. Por tanto, se diseñó una aplicación del modelo de simulación Model Builder de las herramientas del software ArcGIS© para facilitar el proceso de análisis de los flujos piroclásticos expulsados por ese volcán en tres eventos eruptivos identificados y modelados previamente, con el objetivo de crear una aplicación fácilmente adaptable a cambios en las variables de simulación y que pudiera ser empleada también para modelar otros volcanes. Los resultados obtenidos resultan compatibles y similares a los obtenidos en simulaciones previas, lo que indica que la aplicación desarrollada es funcional.

Palabras clave: volcán, flujos piroclásticos, simulación, Model Builder, eventos eruptivos, áreas de afectación.

## **ABSTRACT**

Cerro Machin is an active volcano, marked out formerly by explosive Plinian eruptions and located in a critical trade and industry area. Since nineties several simulation models have been developed to establish an area that could be impacted by new eruptions but they are based on predetermined variable programs that are not easily modifiable. Therefore we designed an application of the simulation model Model Builder from ArcGIS© toolbox to ease the analysis process upon pyroclastic flows ejected by that volcano during three events previously identified and modeled in order to generate simply an application adjustable to changes in variables that also could be used to model other volcanoes. Results obtained are compatible and analogous to those ones with previous simulations which indicate a practical developed application.

Keywords: volcano, pyroclastic flows, simulation, Model Builder, eruptive events, impacted areas.

## **INTRODUCCION**

El Volcán Cerro Machín, ubicado en la Cordillera Central, es uno de los muchos volcanes activos del País, cuyo origen obedece al proceso de subducción de la Placa de Nazca debajo de la placa Suramericana.

De acuerdo con estudios relacionados con la historia geológica del volcán, sus procesos eruptivos y el volumen y tipo de productos arrojados durante sus últimas erupciones, es posible que durante un episodio eruptivo futuro, se generen flujos piroclásticos y flujos de lodo que se depositarían principalmente en un área aproximada de 10 km<sup>2</sup>, en los alrededores del volcán [1].

El interés en conocer mejor el comportamiento de este volcán y de los demás volcanes activos de Colombia, surge a partir del momento cuando se suscribió el Decreto – Ley 3815 de 1985, creado con el fin de legislar sobre los riesgos geológicos, de tal manera que se pudiera minimizar los efectos negativos asociados a la ocurrencia de fenómenos naturales. Por tal motivo, se establecieron programas de monitoreo y diferentes estrategias para representar gráficamente las áreas de afectación de cualquier probable erupción.

Con el fin de recrear erupciones pasadas y estimar las afectaciones que causarían erupciones futuras, algunos investigadores emplearon métodos directos como las simulaciones computacionales. En el caso particular del Volcán Cerro Machín, se han efectuado trabajos, empleando programas de simulación como VAFTAD, Flow 3D y el TITAN 2D, con resultados notables que permitieron generar mapas de amenaza por flujos piroclásticos.

Las simulaciones de escenarios de amenaza son útiles para determinar la probabilidad de eventos mediante gráficas de las posibles zonas de distribución en el caso de una futura erupción. Para el desarrollo de la aplicación objeto de este trabajo, fue necesario implementar una interfaz en Model Builder<sup>1</sup>, utilizada para automatizar, crear representaciones visuales, estandarizar los procesos, planear y hacer más eficientes los flujos de trabajo de los análisis, mediante el software ArcGIS©. En la realización de los análisis, se utilizó el modelo de evaluación de flujos piroclásticos por extensión de Sheridan & Malin citado por [2], quienes adaptaron el modelo de línea de energía propuesto en 1932 por Heim y crearon un método para evaluar el área de influencia de flujos piroclásticos debido a una erupción volcánica.

Después de generar la herramienta, se analizó el comportamiento de los eventos más representativos del Volcán Cerro Machín como son los flujos piroclásticos El Boquerón, El Espartillal y El Toche, con el Software ArcGIS© módulo de geoprocesamiento Model Builder, cuyo resultado permitió estimar el comportamiento de los productos asociados a una erupción en un escenario futuro.

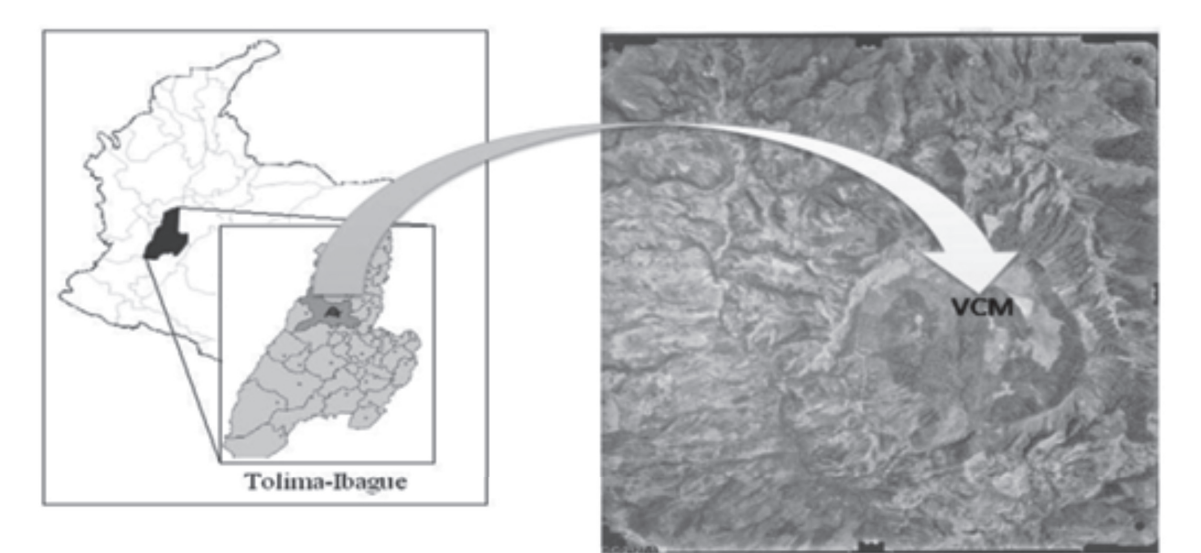

Figura 1. Área de Estudio Volcán Machín Fuente: IGAC [3]

El volcán Cerro Machín está localizado en la jurisdicción del Corregimiento de Toche, municipio de Ibagué, 17 km al noroeste de la capital del departamento del Tolima, 30 km al este de la ciudad de Armenia, capital del departamento del Quindío y 150 al suroeste de Bogotá, capital de la república. Tiene una altura de 2.750 msnm y su cima está en las coordenadas geográficas 4° 29' N y 75° 22' W (Figura 1). La geoforma del volcán se confunde con la topografía de la zona, por lo cual podría pasar desapercibido para quienes no saben de su existencia.

<sup>1</sup> Model Builder es una forma de crear herramientas para análisis y automatización de flujos de trabajo.

# 1. DESCRIPCION DE LA APLICACIÓN

Con el fin de conocer los mecanismos de dispersión de los productos de las erupciones volcánicas del Volcán Cerro Machín y su área de afectación, se realizaron trabajos previos basados en técnicas de modelado computacional y simulaciones, empleando software especializado. Para ello se utilizó respectivamente Flow 3D y TITAN 2D, con importantes resultados que facilitaron la representación gráfica de las áreas que podrían resultar afectadas durante un evento eruptivo.

Sin embargo, los programas mencionados no permiten incluir nuevas variables ni efectuar modificaciones, a menos que se cambien los códigos de programación, lo cual requiere conocimientos especializados. Por ello, se decidió crear una aplicación que la pueda utilizar cualquier usuario que disponga del software ArcGIS© y de la información necesaria para ingresar en la aplicación.

Así, se generó una herramienta de geoprocesamiento, empleando el componente Model Builder del ArcGIS©, además del modelo de Línea de Energía (Sheridan y Mailin, 1982), para caracterizar la probable extensión de los flujos piroclásticos en una erupción determinada. Se implementó una interfaz en Model Builder de ArcGIS© que se utiliza para automatizar, estandarizar, planear y hacer más eficientes los procesos de análisis de los modelos de magnitud de energía y la velocidad máxima, que se muestra en la Figura 2.

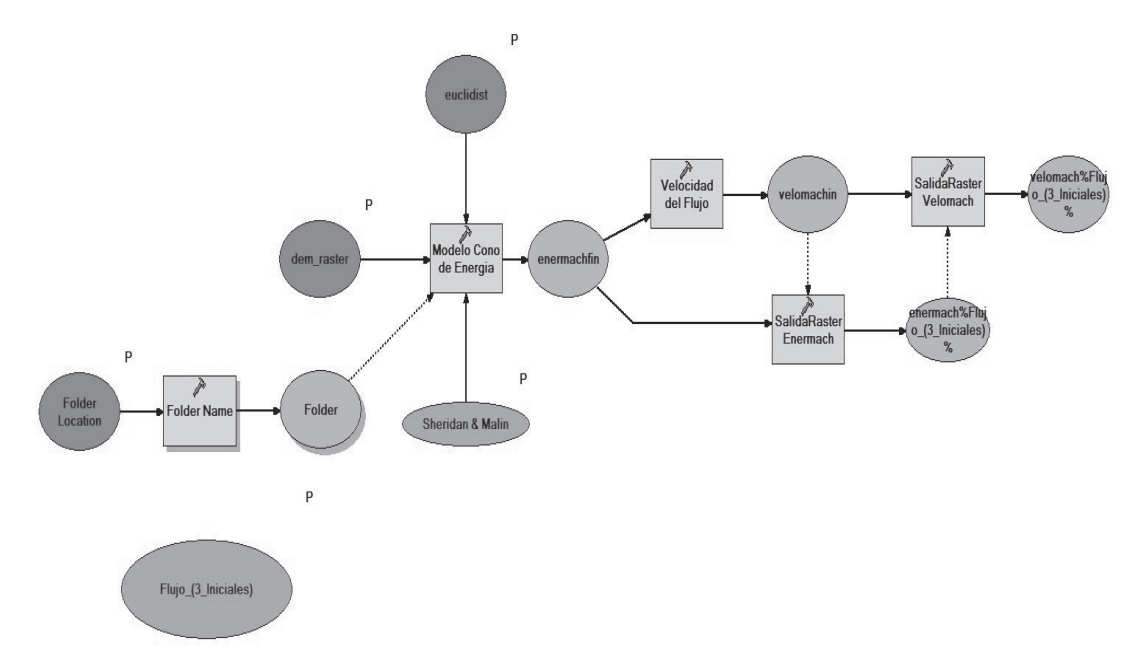

Figura 2. Diagrama de la estructura de la herramienta Modelamiento Flujos de Model builder

En general, los programas de simulación desarrollados hasta el momento se basan en el modelo de Línea de Energía (Heim, 1932), que considera los flujos piroclásticos como un bloque que se desliza por la pendiente del volcán debido a la fuerza de gravedad y a las propiedades intrínsecas del flujo. Los flujos piroclásticos se definen como flujos turbulentos a elevada temperatura, constituidos por gases, partículas finas, material volcánico y/o fragmentos de roca, que pueden viajar grandes distancias a gran velocidad [4].

Teniendo en cuenta las leyes físicas que gobiernan el desplazamiento de este tipo de flujos, se puede simplificar la Línea de Energía en la relación H/L, siendo H la altura de caída vertical del flujo piroclástico y L la máxima distancia recorrida por el mismo [5]. Dicho concepto también puede usarse para explicar la forma como los flujos piroclásticos pueden sobrepasar barreras topográficas y desplazarse en grandes distancias.

En el diseño de esta herramienta, se empleó el modelo de línea de energía [1] implementado en ArcGIS© 9.3, representado en la ecuación (1). A partir de ella, es posible determinar las mayores velocidades que alcanzarían los flujos en cada sector en función de la magnitud de energía (h) disponible, con la cual cuenta el flujo en cada caso. La magnitud de energía h se define como:

$$
h = H_o + H_c - d \tan (\alpha_c) - h_o \qquad (1)
$$

*V max =* y ho la altura topográfica del punto analizado (Figura 3).  $\ddot{\phantom{a}}$ Siendo Ho la altura topográfica del centro de emisión, Hc es la altura estimada de la columna eruptiva, d la distancia entre el centro de emisión y el punto bajo análisis, Hc el ángulo del cono,

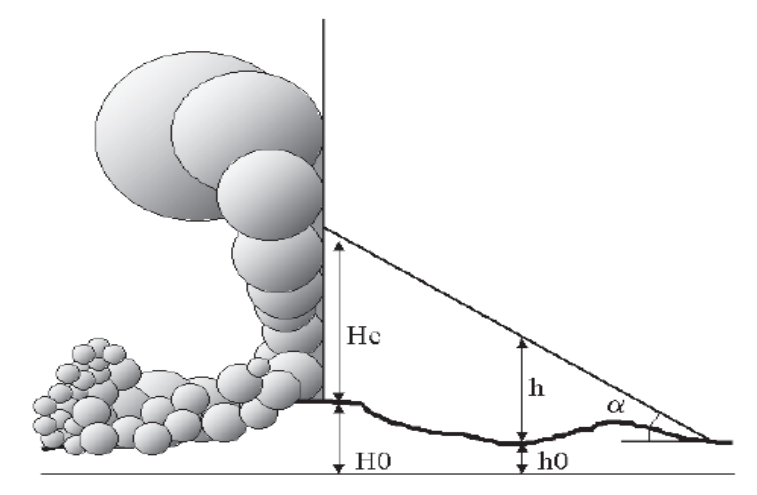

**Figura 3.** Modelo de línea de energía para el colapso de la columna eruptiva<br>**·** 

La velocidad del flujo se estima como la máxima posible, según la magnitud de energía disponible en el punto de análisis según la ecuación (2).

$$
V_{max} = \sqrt{2 \, g \, h} \qquad (2)
$$

CIENCIA E INGENIERÍA NEOGRANADINA, VOL. 22-2

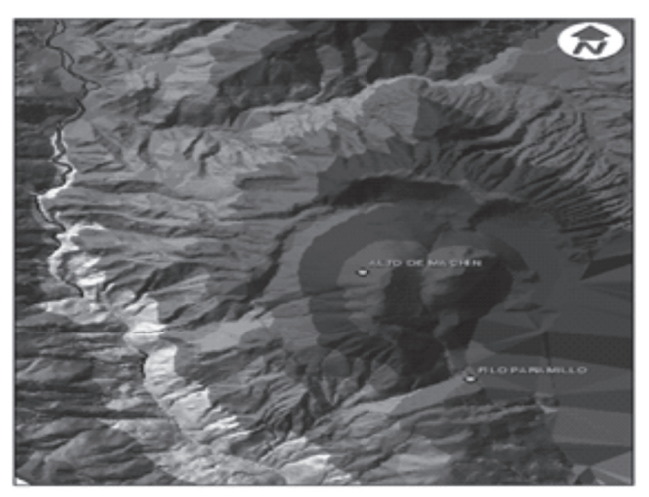

Figura 4. Modelo Digital de Terreno

Como primer paso para realizar las simulaciones, se generó un modelo digital de elevación (DEM: Digital Elevation Model), a partir de las curvas de nivel del área de estudio. Estas curvas se obtuvieron de las planchas topográficas a escala 1:25.000 de la cartografía del IGAC [6], en donde se ubicaron los puntos de muestreo con el fin de definir la superficie. El único atributo necesario para cada punto además de sus coordenadas (x, y), es el valor numérico de la altura (z) (Figura 4).

Una vez determinado el DEM, se estableció el centroide del volcán Cerro Machín, cuyas coordenadas son  $X = 854,418.807$ .  $Y = 987,946.363$ . Tomando como referencia el nivel geográfico del centroide y el DEM, se creó un raster de distancias calculado para cada celda, cuyo valor por pixel corresponde a la distancia más cercana respecto del dato de entrada. En la realización de este procedimiento, se utilizó la herramienta Euclidean Distance de ArcToolbox.

# 1.1 SELECCIÓN DE LAS VARIABLES DE SIMULACIÓN

Las principales erupciones ocurridas durante la historia conocida del volcán Cerro Machín, han sido de tipo pliniano que dieron lugar a flujos de lodo, caída de piroclastos y flujos piroclásticos [1]. Estos últimos han recibido especial atención por ser los más riesgosos y han sido estudiados mediante simulaciones de computadora para evaluar las consecuencias de eventos futuros, con base en el análisis de eventos pasados.

El volcán Cerro Machín (VCM), ha producido dos tipos de flujos piroclásticos: flujos de ceniza y pómez que resultan del colapso de la columna eruptiva, y flujos de ceniza y bloques resultantes del colapso de domos. Los primeros han recorrido distancias entre 12 y 15 km a partir del centro de emisión, y los segundos han ocupado áreas cercanas al edificio volcánico a una distancia máxima de 5 km.

La historia eruptiva del VCM se restringe a los últimos 45 mil años. No se sabe si hubo vulcanismo previo que pudiera relacionarse con un Machín Ancestral. La fase correspondiente al Machín Cercano, ocurrió durante los últimos 10.000 años de acuerdo con dataciones radiométricas efectuadas con la técnica de carbono 14 (C14) [7].

# 1.2 SELECCIÓN DE PARÁMETROS DE SIMULACIÓN

Para determinar los parámetros que deberían incluirse en las simulaciones por realizar con la aplicación, se escogieron los eventos El Boquerón, El Espartillal y Toche, ya estudiados por Obando et al. (2003). El objetivo fue comparar gráficamente las áreas de afectación resultantes de la presente simulación con las obtenidas por ellos, utilizando Flow 3D y con las obtenidas por otras simulaciones que emplearon VAFTAD y TITAN 2D ejecutadas por Méndez et al. [7], y Murcia et al. [8]. En la Figura 5, se muestra la metodología seguida tanto en la construcción del módulo como en las simulaciones.

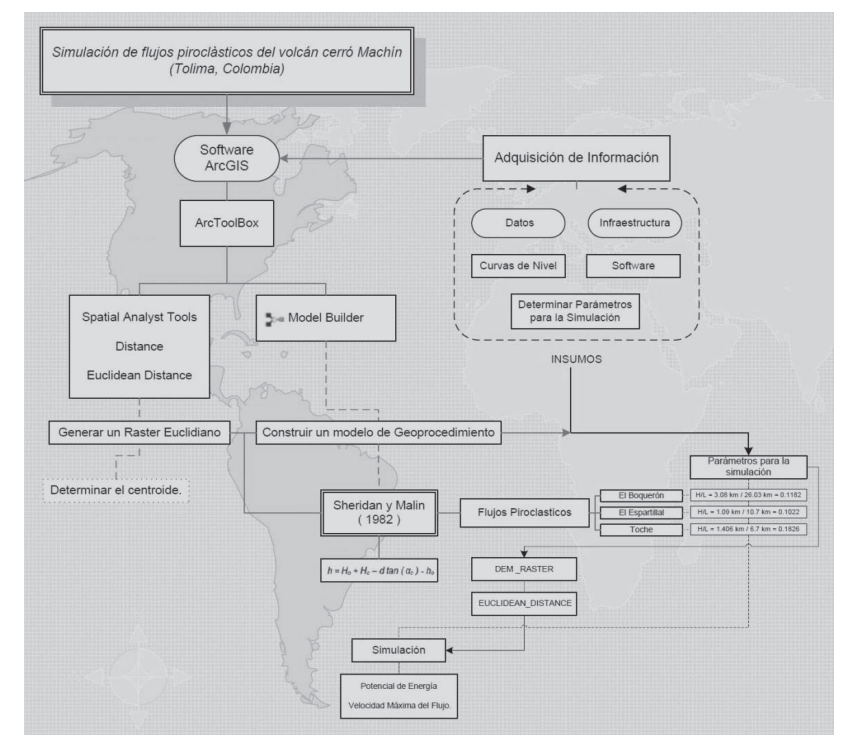

Figura 5. Metodología para construir el Model Builder

Pese a que la actividad reciente de un volcán, se considera como aquella que tuvo lugar durante los últimos 10 mil años, se decidió incluir también el evento denominado El Boquerón que aunque es más antiguo (45 mil años), es el más grande por la extensión de sus productos. Cabe comentar que Obando et al. (2003), siguieron un criterio similar.

#### SIMULACIÓN DE FLUJOS PIROCLÁSTICOS DEL VOLCÁN CERRO MACHÍN, COLOMBIA, MEDIANTE LA APLICACIÓN DE HERRAMIENTAS DE ARCGIS©

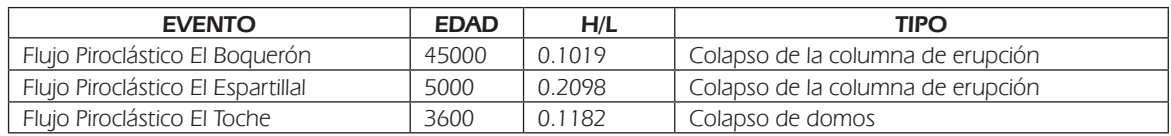

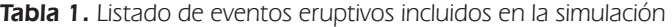

Además de El Boquerón, se incluyeron en la simulación, los eventos El Espartillal y El Toche. En todos los casos, se trabajó con la relación H/L determinada para cada evento, a fin de simplificar el modelo matemático incluido en el Model Builder. Los valores de la relación H/L en cada caso, fueron calculados en estudios previos, a partir de los perfiles levantados en depósitos piroclásticos del área de estudio [5]. En la Tabla 1, se presentan los datos de cada evento, así como su edad aproximada en años, el valor de la relación H/L y el tipo de erupción.

Tabla 2. Valores incluidos en la simulación

| <b>FLUJO PIROCLASTICO</b> |                            |                           |
|---------------------------|----------------------------|---------------------------|
| El Boauerón               | El Toche                   | El Espartillal            |
| $H/L = 1.09$ km / 10.7 km | H / L = 3.08 km / 26.03 km | $H/L = 1.406$ km / 6.7 km |
| $H/L = 0.1019$            | $H/L = 0.1182$             | $H/L = 0.2098$            |

En la Tabla 2, se presentan los valores incluidos en nuestra simulación, y obtenidos a partir de la relación H/L definida como la línea de energía en donde la altura de caída vertical del flujo piroclástico es (H) y la distancia máxima recorrida por la avalancha es (L).

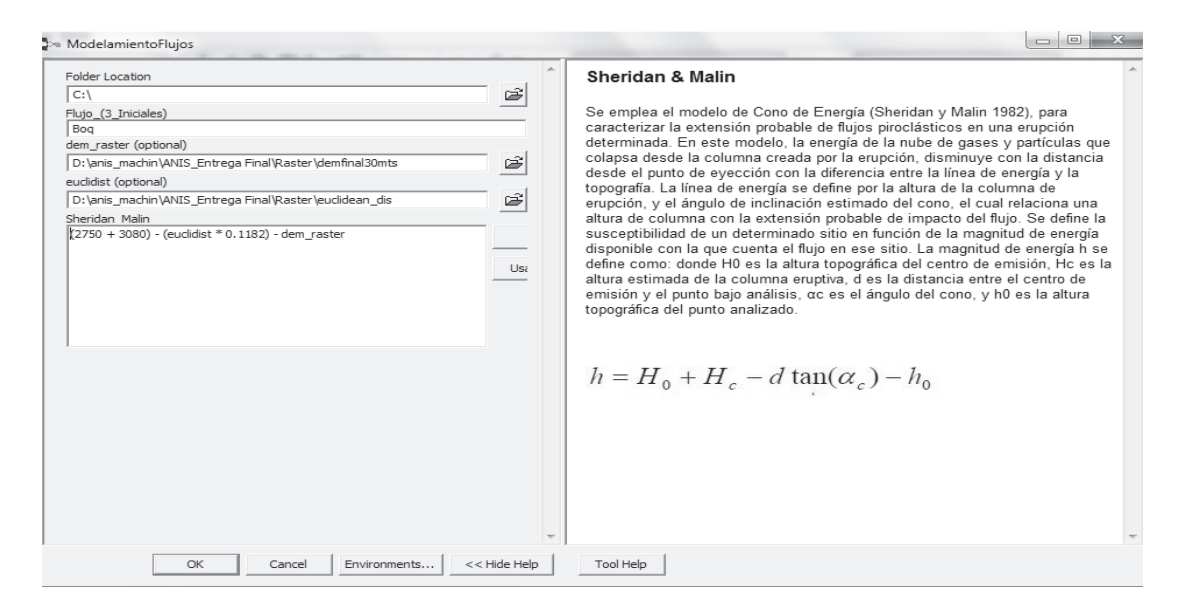

Figura 6. Ingreso de parámetros en la herramienta Modelamiento Flujos de Model builder

ELSA ADRIANA CÁRDENAS QUIROGA, ANDREA ISABEL PULIDO VALERO

Por último, se ingresaron los parámetros por simular en la herramienta diseñada para efectuar la modelación para cada evento eruptivo, como se muestra en la Figura 6. En realidad, la herramienta utilizada produce dos archivos raster con la magnitud de la energía y la velocidad máxima de acuerdo con las variables de cada flujo piroclástico analizado. Pero con esta información, se puede generar un mapa que muestra las áreas que resultarían afectadas durante un episodio eruptivo futuro.

# 2. RESULTADOS Y ANÁLISIS

Los primeros resultados de este trabajo fueron el diagrama para utilizar la herramienta de modelamiento de flujos del Model Builder (Figura 2), y la manera de implementarla (Figura 6). Los siguientes resultados fueron un raster de magnitud de energía y de velocidad máxima alcanzada para cada uno de los tres eventos estudiados (El Boquerón, El Espartillal y El Toche). Con ello se pudo graficar un mapa de dispersión para cada evento y compararlo con las áreas previamente definidas por Méndez et al. [7], y Murcia et al. [8].

El análisis del estilo eruptivo del VCM determina que se han presentado dos procesos diferentes: uno es el colapso de la columna eruptiva en los eventos El Boquerón y El Espartillal, y el otro es el colapso de domos en el evento El Toche. En el primer proceso, los productos de la erupción poseen una granulometría más fina (cenizas y pómez), alcanzando mayores distancias y espesores de depósito desde el centro de emisión; en el segundo proceso, los productos expulsados son de mayores tamaños y se depositan en áreas más restringidas, cerca al centro de emisión. La forma de disposición del material en los dos procesos se puede apreciar en los mapas presentados en la Figura 7, con diferentes escalas de grises en donde se observa una mayor acumulación de material señalada con el color gris oscuro, y a medida en que se alejan del centro de dispersión, los colores de gris se hacen más claros, indicando las áreas de menor acumulación de material.

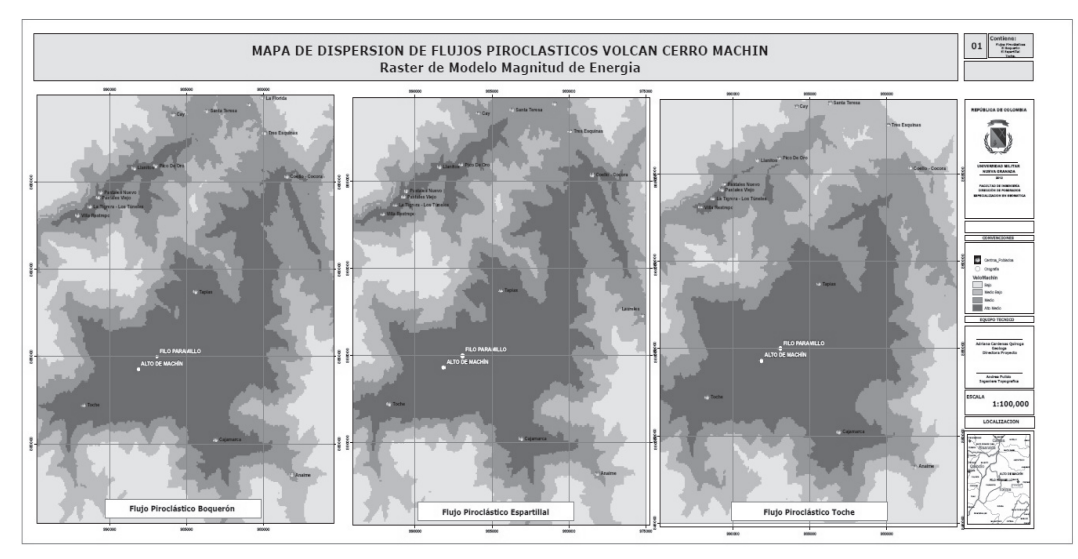

Figura 7: Raster de magnitud de energía en los eventos El Boquerón, El Espartillal y el Toche

CIENCIA E INGENIERÍA NEOGRANADINA, VOL. 22-2

En las Figuras 8, 9 y 10, se presentan las gráficas de las principales áreas donde potencialmente se depositarían los mayores espesores de material para cada evento eruptivo y las zonas donde los flujos piroclásticos alcanzarían las mayores velocidades de acuerdo con las características topográficas de la zona. Adicionalmente, se efectúa una comparación de estas áreas con las que se obtuvieron en los trabajos previos de Méndez et al. [7], y Murcia et al. [8].

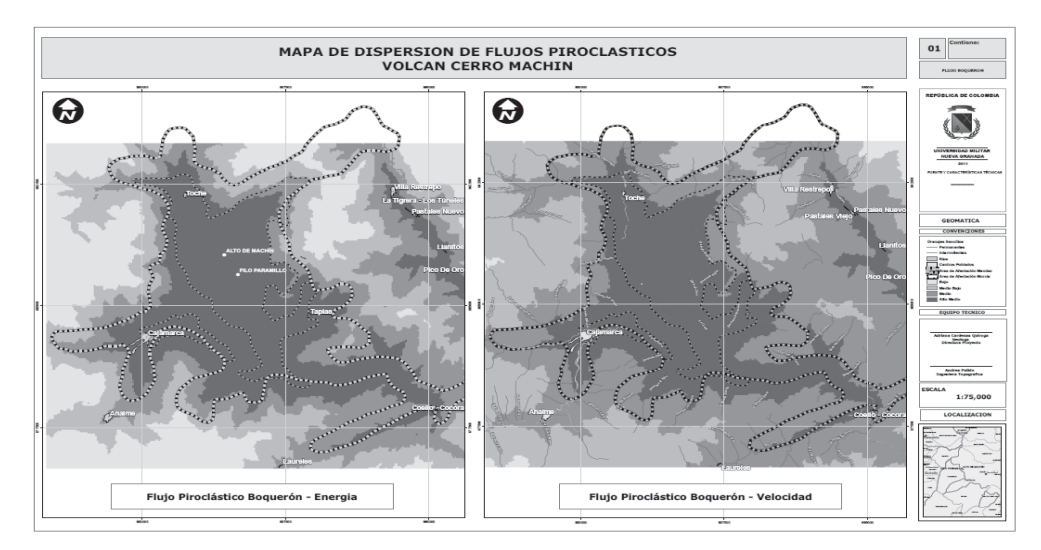

Figura 8. Área de acumulación de material y de máximas velocidades alcanzadas por los flujos en el evento El Boquerón, obtenidas a partir de la simulación con la herramienta Model Builder, comparadas con las áreas definidas por Méndez et al. [7], y Murcia et al. [8]

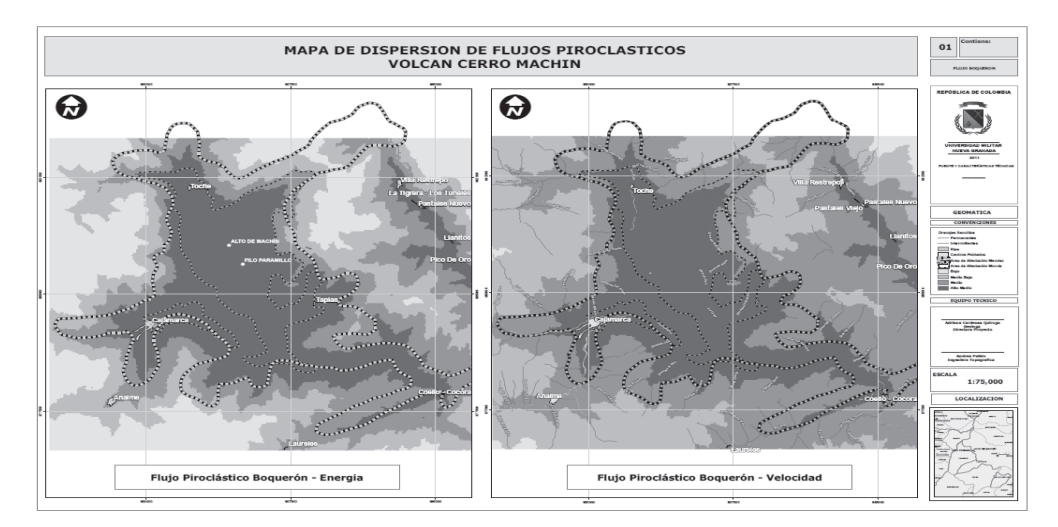

Figura 9: Área de acumulación de material y de máximas velocidades alcanzadas por los flujos en el evento El Espartillal, obtenidas a partir de la simulación con la herramienta Model Builder, comparadas con las áreas definidas por Méndez et al. [7], y Murcia et al. [8]

ELSA ADRIANA CÁRDENAS QUIROGA, ANDREA ISABEL PULIDO VALERO

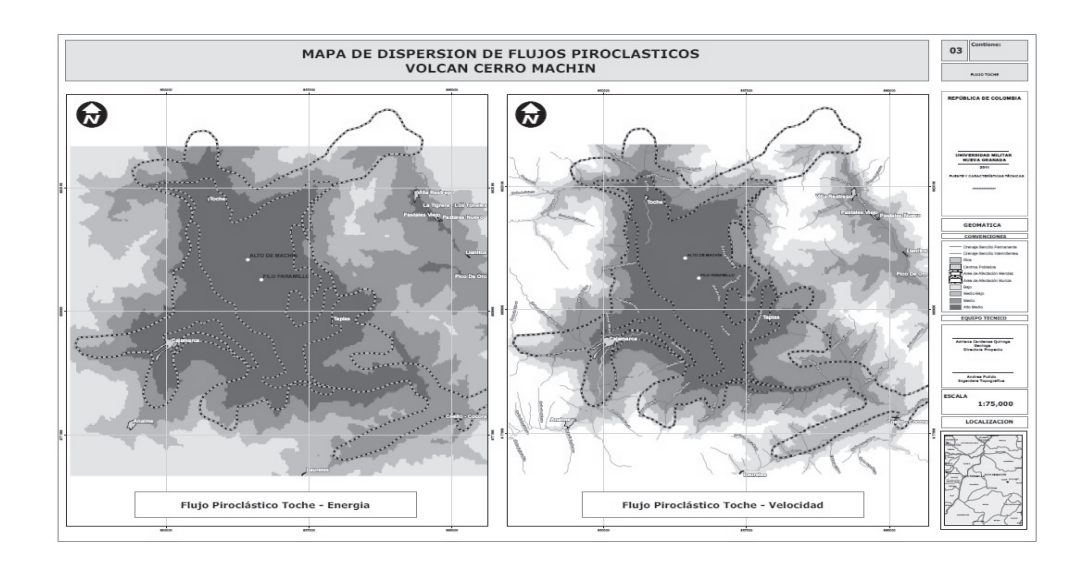

Figura 10: Área de acumulación de material y de máximas velocidades alcanzadas por los flujos en el evento, obtenidas a partir de la simulación con la herramienta Model Builder, comparadas con las áreas definidas por Méndez et al. [7], y Murcia et al. [8]

#### 3. CONCLUSIONES

Los resultados obtenidos al aplicar el modelo de simulación creado en ArcGIS© son compatibles con los obtenidos previamente, lo cual indica la funcionalidad de la aplicación.

Por lo tanto, la aplicación aquí presentada es una herramienta versátil y de fácil utilización para determinar las áreas de afectación asociadas a erupciones volcánicas, por cuanto permite combinar diferentes parámetros y variables que facilitan recrear escenarios potenciales para determinar de una manera más real, los efectos de una futura erupción.

En los tres eventos piroclásticos modelados (El Boquerón, El Espartillal y El Toche), se ven afectadas las áreas que en la actualidad ocupan la población de Cajamarca y los corregimientos de El Toche, Tapias y Anaime. Por lo tanto, puede concluirse que en un nuevo evento eruptivo, estas mismas áreas podrían resultar igualmente afectadas, con daños a la infraestructura. Esto coincide con los resultados obtenidos previamente por Cepeda et al. [1], Obando et al. [5], Méndez et al. [7], y Murcia et al. [8].

Las aplicaciones computacionales que han sido utilizadas para modelar el comportamiento eruptivo del volcán Cerro Machín, se consideran confiables debido a que el comportamiento del volcán ha presentado pocas variaciones en el transcurso del tiempo.

La herramienta presentada en este trabajo, está diseñada para utilizarse con datos de cualquier otro volcán, lo cual permite identificar sus áreas por afectar y facilita la toma de decisiones en la gestión de riesgos.

#### SIMULACIÓN DE FLUJOS PIROCLÁSTICOS DEL VOLCÁN CERRO MACHÍN, COLOMBIA, MEDIANTE LA APLICACIÓN DE HERRAMIENTAS DE ARCGIS©

### REFERENCIAS BIBLIOGRÁFICAS

- [1] Cepeda H., Murcia L.A., Monsalve M.L., Méndez R.A., y Núñez A. (1995). Volcán Cerro Machín, Departamento de Tolima Colombia: Pasado, presente y futuro. INGEOMINAS, Reporte interno. Popayán, 48 p.
- [2] Metodología de modelación probabilista de riesgos naturales. Informe técnico erncapra-t1-3 modelos de evaluación de amenazas naturales y selección. Consorcio Evaluación de Riesgos Naturales- América Latina - Consultores en Riesgos y Desastres. En: http:// ecapra.org/sites/default/files/documents/ERN-CAPRA-T1-3%20-%20Modelos%20de%20 Evaluaci%C3%B3n%20de%20 Amenazas.pdf. (3 julio de 2012)
- [3] Instituto Geográfico Agustín Codazzi (IGAC) (1984). Fotografías Aéreas. Vuelo C 2127. 112- 113. Escala 1:25000.
- [4] Glosario de Términos volcánicos. En: http://www.fomento.es/mfom/lang\_castellano/ direcciones\_generales/instituto\_geografico/geofisica/volcanologia/c50\_glosario.htm (5 julio 5 de 2012)
- [5] Obando M.G., Ramos Cepeda H., y Portilla M., (2003). Modelamiento asistido por computador de flujos piroclásticos en el volcán Cerro Machín (Tolima). En: Geología Colombiana 28, pp. 21-37.
- [6] Instituto Geográfico Agustín Codazzi (IGAC) (1974). Planchas topográficas 244 IIA 244 IIC. Escala 1:25.000.
- [7] Méndez R.A., Cortés G.P., y Cepeda H. (2003). Evaluación de la Amenaza Volcánica Potencial del Cerro Machín (Departamento de Tolima). Memorias del IX Congreso Colombiano de Geología. Medellín. 306 p.
- [8] Murcia H.F., Sheridan M.F., Macías J.L., y Cortés G.P. (2010). TITAN2D simulations of pyroclastic flows at Cerro Machín Volcano, Colombia: Hazard implications. En: Journal of South American Earth Sciences, 29, pp. 161-170.

74